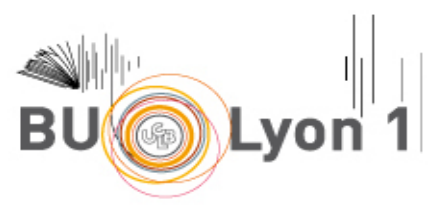

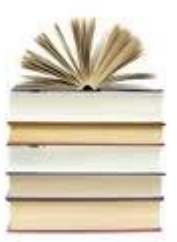

# **GUIDE BIBLIOGRAPHIQUE<br>Normes APA 7<sup>ème</sup> ed./Zotero**

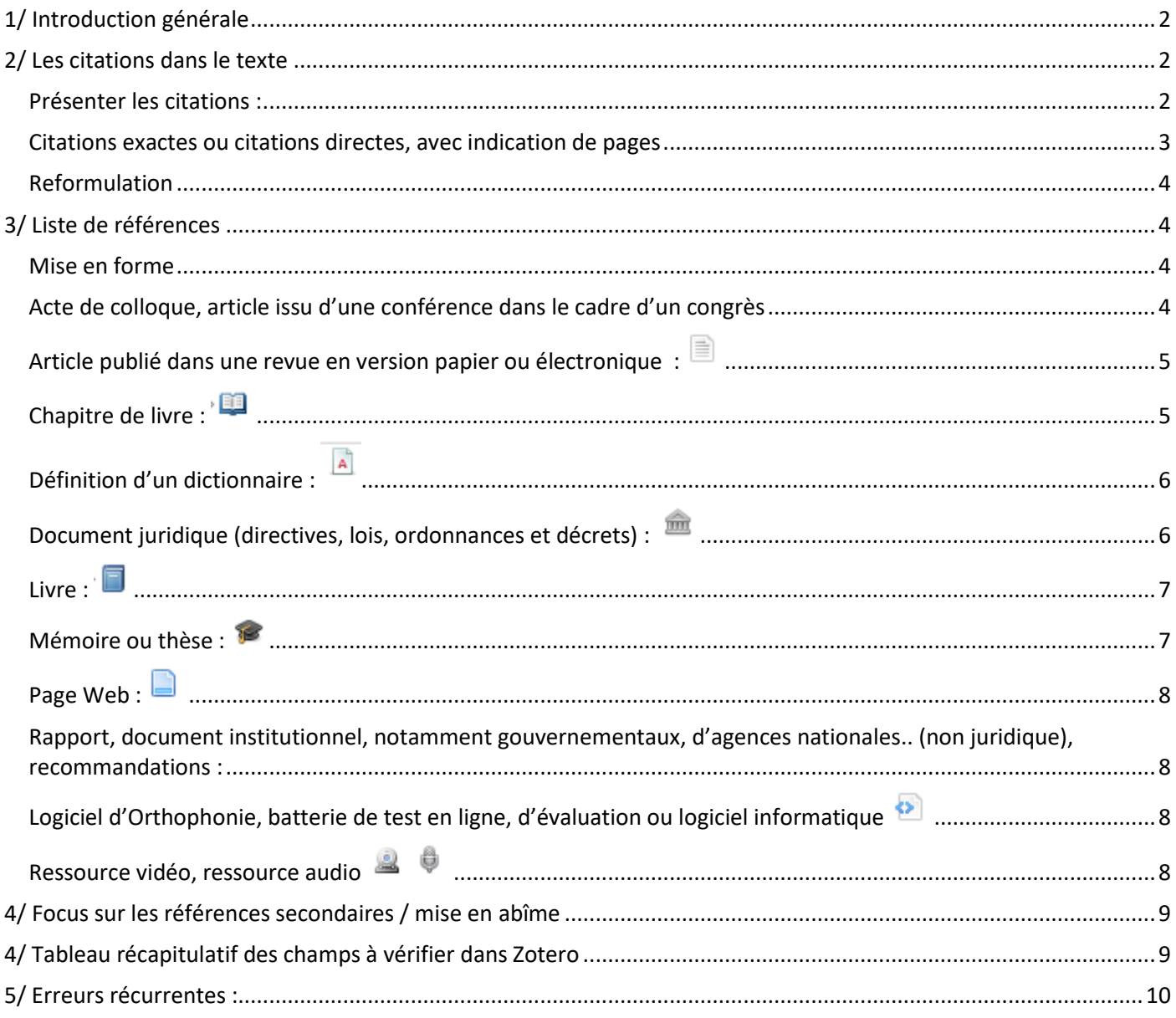

Normes APA 7th./Zotero - © SCD Lyon 1. [MàJ08/2021] CC PY-NO-ND

# **1/ Introduction générale**

<span id="page-1-0"></span>Chaque écrit universitaire doit obligatoirement contenir une liste des références qui reprend tous les documents utilisés lors du travail de recherche. Elle permet au lecteur de remonter aux documents « sources ». Les normes **APA (American Psychological Association) 7th ed.** basées sur les règles en vigueur de l'ouvrage : American Psychological Association (2020). Publication manual of the American Psychological Association (7th edition). [Empruntable à la BU](http://docelec.univ-lyon1.fr/login?url=https://search-ebscohost-com.docelec.univ-lyon1.fr/login.aspx?direct=true&db=cat06264a&AN=bul.499478&lang=fr&site=eds-live)  [Santé Rockefeller.](http://docelec.univ-lyon1.fr/login?url=https://search-ebscohost-com.docelec.univ-lyon1.fr/login.aspx?direct=true&db=cat06264a&AN=bul.499478&lang=fr&site=eds-live) Cet ouvrage traite à la fois des normes bibliographiques, mais également des normes concernant la rédaction des travaux universitaires (style, grammaire, utilisation de tableaux, schémas…) applicables ou non selon les filières de l'ISTR. Pour toute information complémentaire, consulter le site [https://apastyle.apa.org.](https://apastyle.apa.org/)

Si l'auteur a lu davantage de documents sur son sujet que ce qu'il a cité dans son travail universitaire, il peut avoir envie d'ajouter ces références à sa bibliographie finale. Cependant, si l'on respecte les normes APA, cette pratique n'est pas autorisée. Il est également important de rappeler que l'on peut citer uniquement des documents que l'on a lus.

Le logiciel libre Zotero, ainsi que ZoteroBib permettent de générer facilement la bibliographie. Pour ces deux outils, un principe s'impose : il faut harmoniser vos références. Pour un même type de document, optez toujours pour la même présentation ([cf partie 5](#page-8-1))

## Point vocabulaire :

**La citation dans le texte ou renvoi de citation** est l'indication placée après les mots ou la phrase qui suscitent la référence. Ce renvoi est formalisé entre parenthèses, avec indication de l'auteur et de la date de publication de la référence en question, que l'on retrouve complète dans la liste de références finale. Exemple : (Smeyers, 2010)

Liste des références. Il s'agit de l'ensemble des références utilisées lors du travail universitaire, placé à la fin du mémoire.

Exemple : Smeyers, P. (2010). Child rearing in the "Risk" Society: on the Discourse of Rights and the "Best Interests of a Child". *Educational Theory*, *60*(3), 271-284.

## **2/ Les citations dans le texte**

## <span id="page-1-1"></span>*Publication manual 7 th ed.: Chapitre 8*

La règle générale est de signaler systématiquement dans le texte, le nom de l'auteur (pas le prénom) et la date de chaque document cité.

## <span id="page-1-2"></span>**Présenter les citations**

Insérer des citations peut se faire de deux manières différentes :

 Entre parenthèses : nom de l'auteur et année de publication séparés par une virgule (Type de citation proposé par défaut dans Zotero)

Exemple : …asservie aux mouvements propres du sujet (Bouccara, 2015)

 Narrative : Le nom de l'auteur apparait directement dans le corps du texte, l'année de publication entre parenthèses (Pour obtenir ce type de présentation dans Zotero, au moment de l'insertion de la citation,

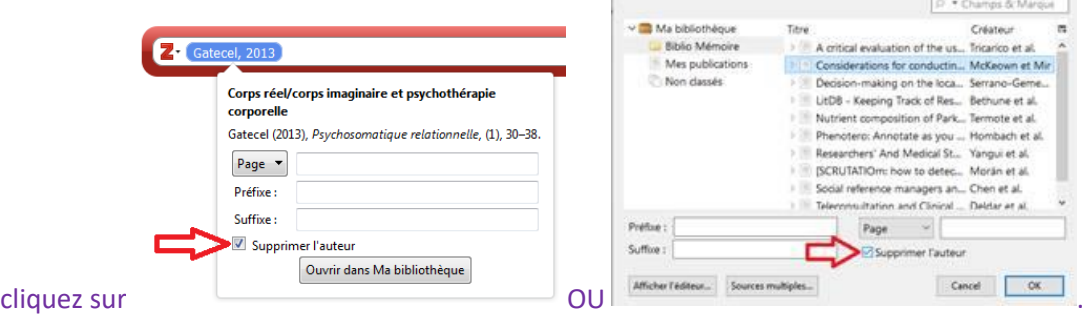

Exemple : Comme Bouccara et al. (2015) le font remarquer….

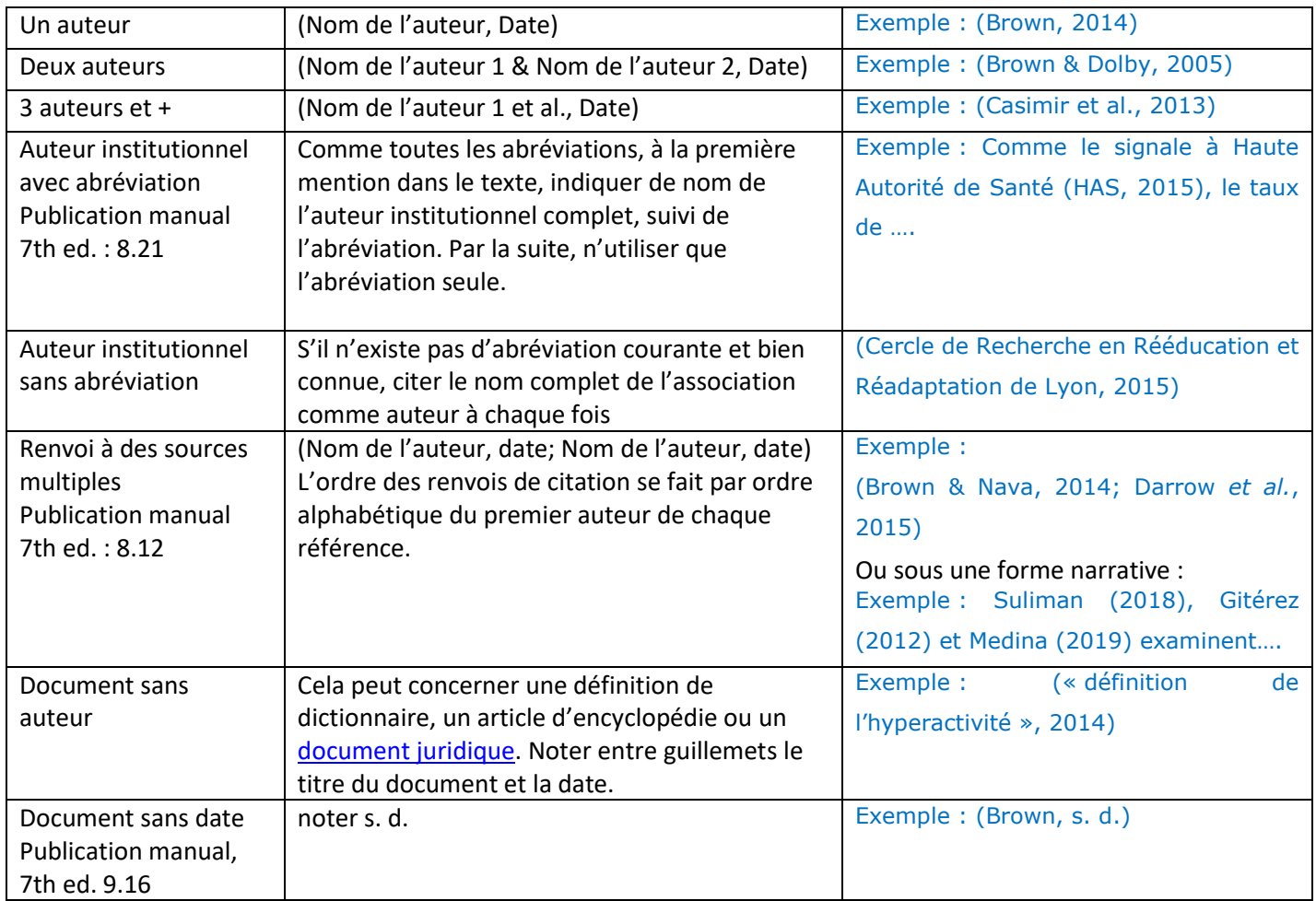

## <span id="page-2-0"></span>**Citations exactes ou citations directes, avec indication de pages**

*Publication manual 7th ed. : 8.13 citer partie spécifique, 8.25 c. directe, 8.26 c. courtes, 8.27 c. longues* Si l'on cite textuellement un auteur, il faut :

- S'il ne dépasse pas les 40 mots : mettre l'extrait entre guillemets, pas en italique**.** Indiquer obligatoirement la page, uniquement dans le cas d'une citation exacte ou direct, (et non une reformulation), et si vous avez une indication précise de page (livre, chapitre de livre, article). Dans le cas d'autres documents, notamment une page Web, l'indication de page exacte peut s'avérer impossible. Placer le point final de la phrase après la parenthèse de renvoi de citation.

Exemple 1: Ce sujet est une préoccupation dans la profession : « Plaidons donc pour le respect et le développement de cette ouverture humaniste complexe qu'est la psychomotricité » (Joly, 2007, p.85).

Exemple 2 : Selon Andrieu (2012) l'accident « précipitent le sujet […] dans une handicapibilité jusque-là inédite » (p. 51).

Exemple 3 : « Et si la pensée était autant une affaire de peau que de cerveau ? », telle est la question posée (Anzieu, 1985, p. 12).

- mettre l'extrait en retrait (1.25cm sur la gauche) dans un bloc à part **s'il dépasse les 40 mots**. Ne pas mettre des guillemets

Exemple :

[…] possible d'exprimer les mêmes propos.

Une approche exploratoire plus qualitative est proposée dans la suite du texte. Les possibilités des opérateurs dépendent de disponibilités en termes d'espace, de temps, d'équipement, etc., qu'offrent les conditions pour des marges de manœuvre *possibles* (au plan matériel) et *prévues* ou non par les concepteurs. (Morvan, Delecroix, & Quillerou, 2015, pp. 112-113)

*Pour intégrer une indication de page ou de chapitre d'un livre dans la citation dans le texte avec Zotero : insérer la* 

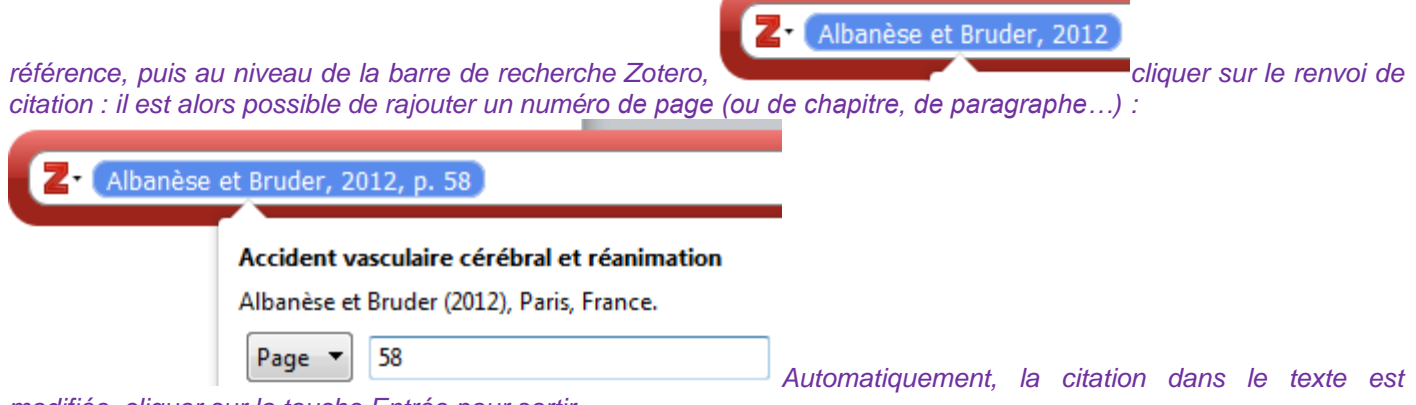

*modifiée, cliquer sur la touche Entrée pour sortir.* 

## <span id="page-3-0"></span>**Reformulation**

Dans la mesure du possible, plutôt que de citer exactement, les normes APA encouragent la paraphrase. Il s'agit de reformuler avec vos propres mots les idées d'un auteur. Une traduction avec vos propres mots d'un article initialement publié en anglais vaut reformulation. En psychomotricité, certains concepts clés associés à un auteur précis sont souvent utilisés. Libre aux étudiants de les retranscrire tel quel dans leurs travaux ou d'indiquer le terme en italique. A chaque nouvelle idée formulée, il faut indiquer le renvoi de citation (Auteur, Date) pour que la personne sache d'où celle-ci vient. L'indication de la page précise est possible mais en aucun cas obligatoire.

## **3/ Liste de références**

## <span id="page-3-2"></span><span id="page-3-1"></span>**Mise en forme**

Les références bibliographiques sont espacées avec un interligne 2. Elles comportent un retrait gauche, sauf à la première ligne, qui commence à la marge. Dans Word : Onglet Accueil  $\rightarrow$  Paragraphe  $\rightarrow$  Paramètres du paragraphe  $\rightarrow$  Retrait de 1re ligne : Suspendu (=alinéa) de : 1.25 cm. Dans Word, utilisez le triangle bas de la règle.

**La police de caractère doit corresponde à celle demandée pour le mémoire.** *Zotero se charge automatiquement de cette mise en forme*

Le classement se fait par ordre alphabétique d'auteur. Si plusieurs documents sont écrits par le(s) même(s) auteur(s), l'ordre se fait par classement chronologique ascendant. Une référence d'un auteur précède une référence écrite par plusieurs auteurs

Exemple :

Davison, T. E. (2019)

Davison, T. E. & McCabe, M. P. (2015)

Des références écrites par les mêmes auteurs la même année seront différenciées à l'aide des lettres a, b, c… Exemple : Citation dans le texte :

(Obeji, 2006a)

(Obeji, 2006b)

Dans la liste de références bibliographiques :

Obeji, R. (2006a). L'entre-deux perceptif entre réalité et imaginaire. *Thérapie psychomotrice et recherches*, *145*, 44-52.

Obeji, R. (2006b). Touché-troublé, l'engagement psychomoteur… à l'épreuve de la relation. *La lettre de l'enfance et de l'adolescence*, *77*(3), 103-109.

#### <span id="page-3-3"></span>**Acte de colloque, article issu d'une conférence dans le cadre d'un congrès**

*Publication manual 7th ed. : 10.5*  Pour citer un article issu d'un colloque :

A Normes APA 7th./Zotero – © SCD Lyon 1. [MàJ08/2021] C<sup>cc</sup>) EY-NG-ND

- Si l'article est publié dans une revue, utiliser la forme : Article publié dans une revue
- Si l'article est publié dans un ouvrage, utiliser la forme : Chapitre de livre
- Pour une contribution à un congrès ou colloque n'ayant pas été formellement publié (conférence, poster...) utiliser la forme suivante :

Zotero : créer une nouvelle référence Article de colloque. Remplir les champs : *Titre, auteur(s), date, intitulé du colloque, Lieu, URL ou DOI (si nécessaire).* 

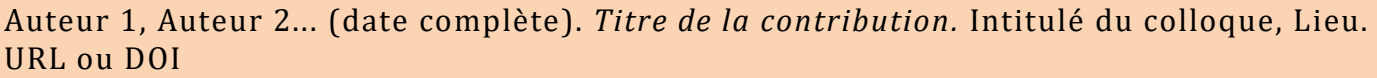

#### Exemples :

- Corre-Grintchenko, F. (2019, octobre 17). Accompagnement des étudiants en situation de handicap. Evolutions des politiques, nationale te d'établissement, depuis la loi de 2005. 34e Congrès de Médecine Physique et de Réadaptation (SOFMER), Bordeaux, Bordeaux, France. <https://imedia.sofmer2019.sofmer.com/index.php#playerModal>
- Pépiot, E., & Arnold, A. (2020, juin). Différences acoustiques inter-genres chez des bilingues Anglais/Français : Une étude des formants vocaliques et de la qualité de voix. 6e conférence conjointe Journées d'Études sur la Parole (JEP, 33e édition), Nancy, France.<https://hal.archives-ouvertes.fr/hal-02798575>

## <span id="page-4-0"></span>**Article publié dans une revue en version papier ou électronique :**

*Publication manual 7th ed. : 10.1* [Dans Zotero](#page-8-1) : cf partie 5

Nom de l'auteur, Initiale(s) du prénom (date). Titre de l'article. *Titre de la revue, volume* (numéro), page de début – page de fin. DOI\*

\*Le DOI (Digital Object Identifier) existe uniquement pour les articles en version électronique. Cette mention doit être incluse si elle existe. Certains articles n'en possèdent pas, c'est pourquoi cela reste facultatif.

#### Exemple 1 :

Rode, G., Pradat-Diehl, P., & Farné, A. (2010). Les représentations du corps: de l'analyse comportementale à la rééducation*. Revue de neuropsychologie, 2*(3), 179-180.

Exemple 2 :

Crinion, J. T. (2018). Facilitating fluency in adults who stutter. *Brain: A Journal of Neurology, 141*(4), 944-946. <https://doi.org/10.1093/brain/awy075>

Exemple 3 : un article issu d'un traité de l'Encyclopédie Mécido-Chirurgical (EM Premium)

Marmouset, F., Piller, A. G., Bobillier, C., & Pondaven, S. (2017). Insuffisance vélopharyngée. *EMC - Oto-rhinolaryngologie*, 3(12), 1-13 [Article 20-618-A-10].

## <span id="page-4-1"></span>**Chapitre de livre**

[Dans Zotero](#page-8-1) : cf partie 5 *Publication manual 7th ed. : 10.3*

Nom de l'auteur, Initiale(s) du prénom. (date). Titre du chapitre. In Auteur/Coordinateur du livre ou éditeur de la publication (ed.) *Titre du livre* (page de début – page de fin du chapitre). Nom de l'éditeur

Exemple 1 : dans le cas où l'auteur du chapitre est l'auteur principal du livre.

De Morand, A. (2010). 2 - Le patient atteint de sclérose en plaques. In *Pratique de la rééducation neurologique* (p. 101‑164). Elsevier Masson.

Exemple 2 : dans le cas de chapitre dans un ouvrage collectif, où l'auteur du chapitre est différent de l'auteur général de l'ouvrage.

Dechambre, D. (2014). Les nouvelles technologies au service de la communication des personnes autistes. In M.- H. Izard (Ed.), *Expériences en ergothérapie: Vingt-septième série* (p. 118‑125). Sauramps Médical.

Une préface de livre se référence comme un chapitre

## <span id="page-5-0"></span>**Définition d'un dictionnaire**

[Dans Zotero](#page-8-1) : cf partie 5 *Publication manual 7th ed. : 10.47, 10.48, 10.49*  Issu d'un dictionnaire imprimé : Utiliser la forme de chapitre de livre. Exemples :

Zribi, G., & Poupée-Fontaine, D. (2015). Accident du travail. In *Dictionnaire du handicap* (p. 785). Presses de l'Ecole des hautes études de santé publique.

Larousse (2020). Tonus. In *Dictionnaire Le Larousse*. (p. 1017). Larousse.

Issu d'un dictionnaire en ligne :

Nom de l'auteur, P. (date). Nom de l'entrée du dictionnaire. In *Titre du dictionnaire*. Consulté date, à l'adresse URL

Exemple :

Larousse. (s. d.). Réadaptation. In *Larousse en ligne*. Consulté 20 mars 2020, à l'adresse <https://www.larousse.fr/dictionnaires/francais/r%C3%A9adaptation/66804>

## <span id="page-5-1"></span>**Document juridique (arrêtés, circulaires, directives, lois, ordonnances, décrets…) :**

*Publication manual 7th ed.: Chapitre 11*

Les normes APA sont des normes américaines, l'adaptation au droit français est complexe. Les informations ci-dessous sont une transposition subjective des normes. La présentation d'une référence d'un document juridique est très différente de tous les autres types de documents. Il n'y a pas d'auteur et l'année entre parenthèse est indiquée juste avant l'URL. Il est important de bien partir de la source originel d'un document juridique et de bien repérer la nature du texte (arrêté, circulaire…). L'indication du bulletin officiel ou du journal officiel dans lequel a été publié le décret/la circulaire est au choix de l'étudiant (peut être indiqué dans le champ « Code »), mais doit être homogène sur tout le travail universitaire. Pour plus de simplicité nous avons fait le choix de ne pas l'indiquer.

*Zotero : Création d'une notice « Acte juridique » et remplir les champs : Nom de l'acte, Promulgué le (date), URL.*  Nom de l'acte. (Année). URL

Exemple 1 :

Citation dans le texte, entre parenthèses : Selon l'annexe 3 du décret n° 2013-798 du 30 août 2013 relatif au régime des études en vue du certificat de capacité d'orthophoniste (2013),…

Citation dans le texte, forme narrative : Blablablabla (Annexe 3 du décret n° 2013-798 du 30 août 2013 relatif au régime des études en vue du certificat de capacité d'orthophoniste, 2013).

Dans la liste de références bibliographiques :

Annexe 3 du décret n° 2013-798 du 30 août 2013 relatif au régime des études en vue du certificat de capacité d'orthophoniste, (2013).<https://www.legifrance.gouv.fr/loda/id/JORFTEXT000027915618/>

Exemple 2 :

Circulaire n° DGCS/3B/2017/148 du 2 mai 2017 relative à la transformation de l'offre d'accompagnement des personnes handicapées dans le cadre de la démarche « une réponse accompagnée pour tous », de la stratégie quinquennale de l'évolution de l'offre médico-sociale et de la mise en œuvre des décisions du CIH du 2 décembre 2016 (2017). [https://solidarites-sante.gouv.fr/fichiers/bo/2017/17-06/ste\\_20170006\\_0000\\_0089.pdf](https://solidarites-sante.gouv.fr/fichiers/bo/2017/17-06/ste_20170006_0000_0089.pdf)

Exemple 3 :

Citation dans le texte, entre parenthèses: Blablablablabla (Décret n°2002-721 du 2 mai 2002 relatif aux actes professionnels et à l'exercice de la profession d'orthophoniste, 2002)

Dans la liste de références bibliographiques :

Décret n°2002-721 du 2 mai 2002 relatif aux actes professionnels et à l'exercice de la profession d'orthophoniste, (2002).<https://www.legifrance.gouv.fr/affichTexte.do?cidTexte=JORFTEXT000000413069>

6 Normes APA 7th./Zotero – © SCD Lyon 1. [MàJ08/2021]

<span id="page-6-0"></span>**Livre**

*[Dans Zotero](#page-8-1) : cf partie 5 Publication manual 7th ed. : 10.2* 

Nom de l'auteur, Initiale(s) du prénom. (date). *Titre : sous-titre.* Nom de l'éditeur. DOI ou URL\*

\* s'il s'agit d'un ebook/livre électronique

Exemple 1 :

Jean-Claude Combessie. (2007). *La méthode en sociologie*. La découverte.

Exemple 2 : livre traduit. Il se référence normalement, il faut simplement faire ajouter le(s) traducteur(s).

*Si cela ne se formalise pas correctement au moment de l'import dans Zotero, il est possible de modifier manuellement* 

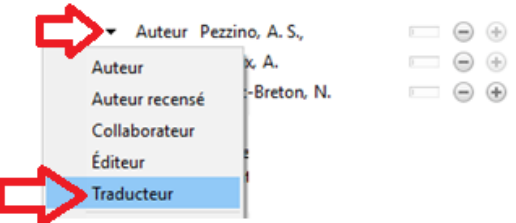

American psychiatric association. (2015). *DSM-5®: manuel diagnostique et statistique des troubles mentaux*. (M.- A. Crocq & J.-D. Guelfi, Éd., P. Boyer, C.-B. Pull, & M.-C. Pull-Erpelding, Trad.). Elsevier Masson.

Exemple 3 : ebook.

Morand, A. de, & Peltier, M. (2011). *Pratique de la rééducation neurologique*. Elsevier. <https://doi.org/10.1016/B978-2-294-71091-9.50008-0>

Exemple 4 : livre dont l'édition lue donc citée est d'une date de publication différente de la date de publication originale.

Citation dans le texte : (Winnicott, 1971/2002).

Dans la liste de références bibliographiques :

Winnicott, D. W. (2002). Jeu et réalité : L'espace potentiel (C. Monod & J.-B. Pontalis, Trad.). Gallimard; (Œuvre originale publiée en 1971).

Pour + d'informations [: consulter la Foire Aux Questions.](https://portaildoc.univ-lyon1.fr/les-collections/explorer-par-themes/guide-bibliographique-de-la-norme-apa-7th-zotero#.YSehjN86-Uk)

## <span id="page-6-1"></span>**Mémoire ou thèse**

*[Dans Zotero](#page-8-1) : cf partie 5 Publication manual 7th ed. : 10.6* 

Mémoire ou thèse en version imprimée

Nom de l'auteur, Initiale(s) du prénom. (date). *Titre du mémoire ou de la thèse* [Mémoire ou thèse et discipline]. Université.

Exemple :

Baduel, M., & Besson, M. (2000). Etude de la mémoire de travail et de la compréhension orale chez six enfants porteurs d'une hémiplégie cérébrale congénitale : Existe-t-il une corrélation ? [Mémoire d'Orthophonie]. Université Lyon 1.

 Mémoire ou thèse en version électronique. L'archive peut être : SUDOC, HAL, DUMAS par exemple. Privilégiez les URL de ces archives.

Nom de l'auteur, Initiale(s) du prénom. (date). *Titre du mémoire ou de la thèse* [Mémoire ou thèse de discipline, Université]. Archive dans laquelle le mémoire/la thèse a été trouvée. URL\*

Si aucune URL n'est disponible, ou que le document est limité à une communauté universitaire, ne pas utiliser ce champ.

Exemple :

Hennuy, S. (2019). *Maladie grave et investissement du corps : Accompagnement psychomoteur d'une patiente en*  fin de vie [Mémoire de psychomotricité, Université Lyon 1]. Sudoc.<http://www.sudoc.fr/240282396>

<span id="page-7-0"></span>**Page Web**

[Dans Zotero](#page-8-1) : cf partie 5

N'utilisez cette catégorie de référence que si aucune autre ne convient (*Publication manual 7th ed. : 10.16*)

Auteur ou organisme (date) *Titre de la page Web.* Titre du site Web*.* URL

Exemple :

OMS. (2019, juillet 4). *Réadaptation*. Organisation Mondiale de la Santé. https://www.who.int/fr/news-room/factsheets/detail/rehabilitation

## <span id="page-7-1"></span>**Rapport, document institutionnel, notamment gouvernementaux, d'agences nationales.. (non juridique), recommandations**

[Dans Zotero](#page-8-1) : cf partie 5 *Publication manual 7th ed. : 10.4*

Auteur ou organisme. (date). *Titre du rapport*. URL

Exemple :

HAS & ANSM. (2015). *Recommandations de bonne pratique. Transfusion de plaquettes : produits, indications*. [http://www.has-sante.fr/portail/upload/docs/application/pdf/2015-11/recommandations\\_-](http://www.has-sante.fr/portail/upload/docs/application/pdf/2015-11/recommandations_-_transfusion_de_plaquettes.pdf)

[\\_transfusion\\_de\\_plaquettes.pdf](http://www.has-sante.fr/portail/upload/docs/application/pdf/2015-11/recommandations_-_transfusion_de_plaquettes.pdf)

<span id="page-7-2"></span>Ameli. (2021). *Nomenclature générale des actes professionnels (NGAP)*. [https://www.ameli.fr/sites/default/files/Documents/749478/document/ngap-assurance-maladie-](https://www.ameli.fr/sites/default/files/Documents/749478/document/ngap-assurance-maladie-01072021.pdf)[01072021.pdf](https://www.ameli.fr/sites/default/files/Documents/749478/document/ngap-assurance-maladie-01072021.pdf)

**Logiciel d'Orthophonie, batterie de test en ligne, d'évaluation ou logiciel informatique** [Dans Zotero](#page-8-1) : cf partie 5 *Publication manual 7th ed. : 10.10* 

Nom, P. (Date). Titre du programme/test/instrument de mesure (numéro de version) [description du type de logiciel/outil]. Société. URL

Exemples :

Boersma, P., & Weeninck, D. (1995). Praat (Version 6.0.37) [Test de phonétique]. Université d'Amsterdam. <http://www.fon.hum.uva.nl/praat/>

Scolli, S., & Glista, D. (2012). Ling-6 (HL) Test (Version 1.4) [Test de parole]. Phonak.

Dans Zotero :

Type de document = Logiciel  $\leftrightarrow$ **Titre** = nom du test **Programmeur** = le(s) auteur(s) **Version** = si pertinent **Date** = date de la version du test utilisé **Système** = ex : test auditif **Société** = éditeur du test/logiciel (Entreprise privée ou université par exemple) **URL** = si le test/logiciel est disponible en ligne

S'il s'agit de mallette ou matériel d'orthophonie ou de tests imprimés : le référencer [comme un livre.](#page-6-0)

## <span id="page-7-3"></span>**Ressource vidéo, ressource audio**

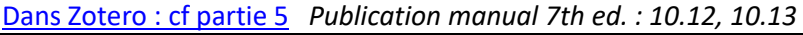

Auteur (Date). *Titre de l'œuvre* [Support]. Producteur si support physique/nom de la plateforme si ressource en ligne. URL

Exemples :

Anatomie 3D Lyon. (2017, juillet 20). *Muscles pelvi-trochantériens* [Vidéo]. Youtube. <https://www.youtube.com/watch?v=rx0DLKGGeE8>

Crunelle, D., & Crunelle, J.-P. (2010). *Les troubles d'alimentation et de déglutition* [Vidéo DVD]. Ortho édition.

8 Normes APA 7th./Zotero – © SCD Lyon 1. [MàJ08/2021] CCC EXTRE RID

De Rocquigny, T. (2020, janvier 16). Vous avez dit "néolibéral" ? Épisode 3 : La France est-elle un État néolibéral ? [Émission de radio]. In *Entendez-vous l'éco ?* France Culture. [https://www.franceculture.fr/emissions/entendez-vous-leco/entendez-vous-leco-emission-du-jeudi-16](https://www.franceculture.fr/emissions/entendez-vous-leco/entendez-vous-leco-emission-du-jeudi-16-janvier-2020) [janvier-2020](https://www.franceculture.fr/emissions/entendez-vous-leco/entendez-vous-leco-emission-du-jeudi-16-janvier-2020)

# **4/ Focus sur les références secondaires / mise en abîme**

## <span id="page-8-0"></span>*Publication manual 7th ed. : 8.6*

Souvent, un document de niveau recherche fait référence à d'autres travaux. Si l'on souhaite faire référence à un de ces travaux cités lui-même dans le document que l'on a entre main (= documentaire secondaire) :

- L'idéal est de lire le document original (= document primaire), les références dites secondaires doivent être utilisées avec parcimonie, par exemple quand l'article original n'est plus édité, introuvable ou dans une langue que vous ne maitrisez pas.
- Si cela n'est pas possible, il faut indiquer les noms des auteurs du document primaire et entre parenthèses les noms des auteurs du document secondaire. Dans la bibliographie finale, seul le document secondaire, effectivement lu, sera repris.

## Exemple :

## Une nouvelle perspective proposée (Durand, 2000, cité par Kubicki et Mourey, 2015)

## Autre formulation possible :

Durand, en 2000, a proposé cette nouvelle perspective (cité par Kibicki et Mourey, 2015)

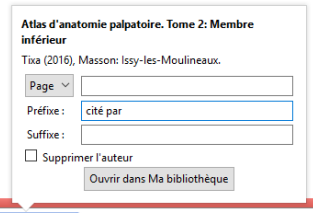

*Dans Zotero :* 

<span id="page-8-1"></span>Ne doit être indiqué entre parenthèse que la référence réellement lue, qui apparaitra dans la bibliographie.

# **5/ Tableau récapitulatif des champs à vérifier dans Zotero**

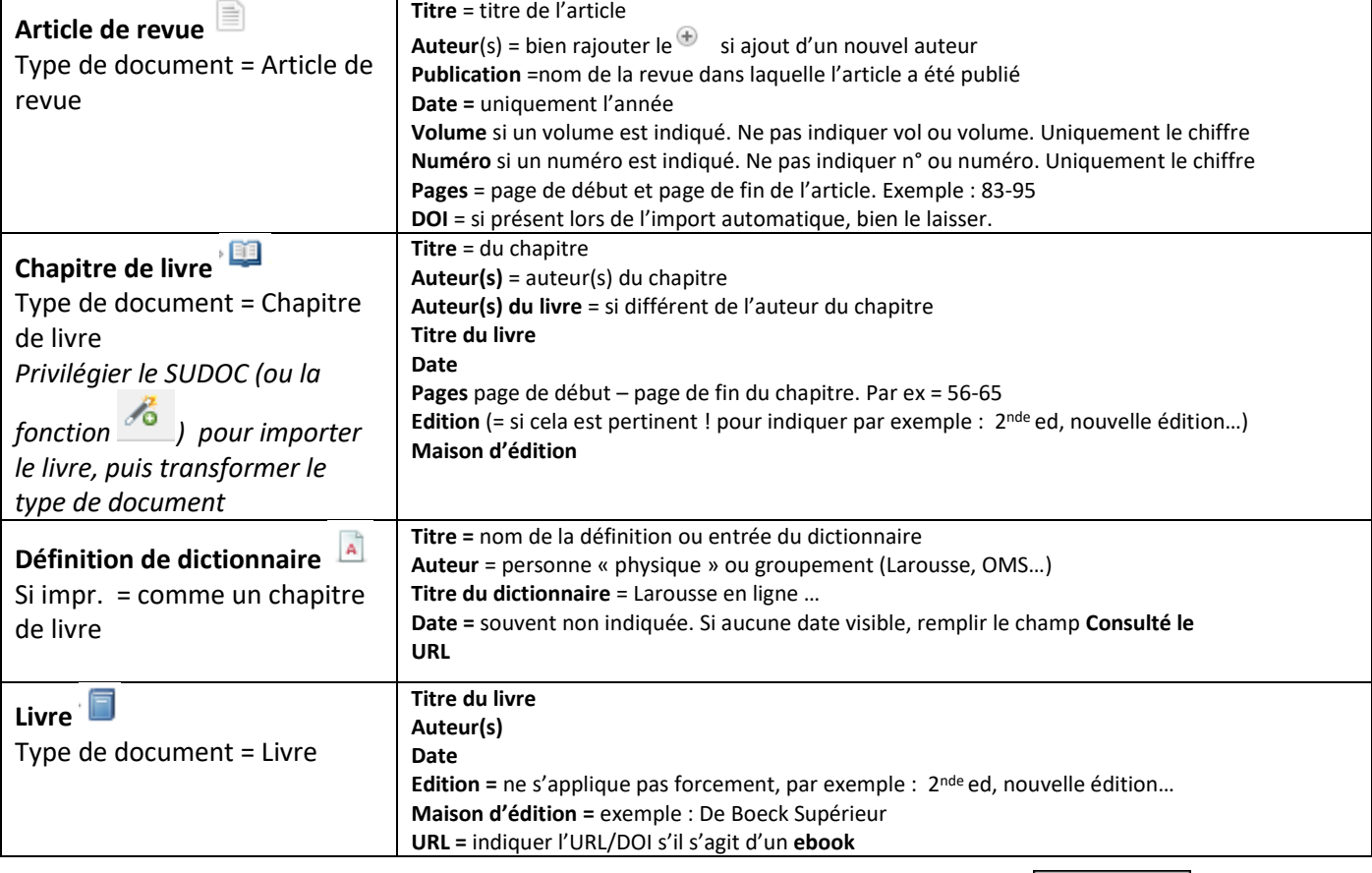

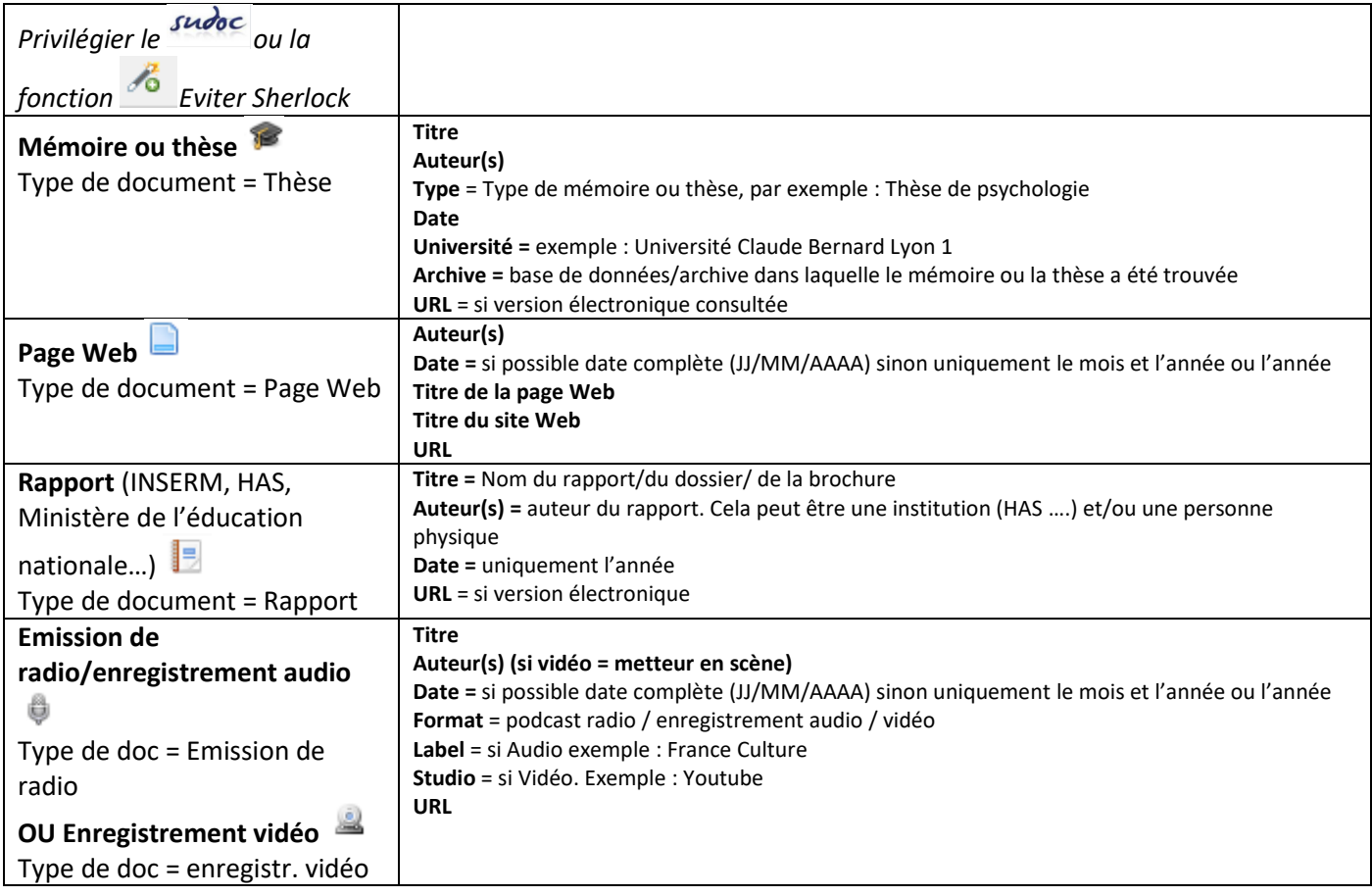

# **6/ Erreurs récurrentes**

- <span id="page-9-0"></span>- Attention à bien mettre **l'éditeur d'un livre ou pour un chapitre de livre** dans le champ **maison d'édition.** Le champ édition permet de noter les informations relatives à l'édition de l'ouvrage, par exemple : 2<sup>nde</sup> ed., ed. revue et augmentée…)
- Ne pas noter « volume » ou « vol » « numéro » ou « n° », il suffit de noter le chiffre correspondant. Le terme **Issue** correspond au **numéro**.
- De plus en plus d'éditeurs adoptent une pagination particulière pour les articles en ligne, par exemple : 168- 174.e1. ou encore e20182012. Parfois il n'y a pas du tout de pagination.
- Quand vous avez un doute, dites-vous que les informations minimales que vous devez fournir pour une référence bibliographique sont les suivantes : Titre du document, Auteur, Date, URL Dans Zotero, créez la référence à l'aide du + vert : Type de document = document.
- Attention Zotero importe mal les références trouvées sur EM Premium : il convient de vérifier attentivement que les champs relatifs à un article de revue.